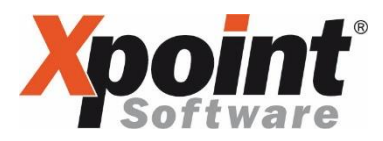

Sehr geehrter Anwender,

aufgrund der Corona-Krise muss unsere Anwendertagung dieses Jahr leider ausfallen. Daher informieren wir Sie heute über die Neuerungen, die Sie im kommenden großen Update (voraussichtlich im Herbst) von X-tanken erwarten werden.

Um einige Voraussetzungen bereits vorher einrichten und testen zu können, stellen wir Ihnen in den kommenden Wochen ein kleineres Update zur Verfügung, welches wir auf Zuruf manuell bei Ihnen installieren werden.

Hier nun eine Beschreibung der Neuerungen die Sie in den kommenden Updates erwarten dürfen:

### Update-Routine

In 2019 hat Microsoft ein Windows-Update herausgebracht, welches unsere Update-Routine in ihrer bisherigen Form lahmgelegt hat. Der Download des Updates und die Ablage desselben im Samba-Share funktionierte von heute auf morgen nicht mehr. Daher arbeiten wir mit Hochdruck daran, eine neue Lösung hierfür zu schaffen.

Für diese neue Lösung gehen wir nun einen direkteren Weg als in der Vergangenheit. Die Updates werden nicht mehr mit Hilfe des Client-Rechners heruntergeladen und über das Samba-Share an den X-oil Server weitergegeben.

Stattdessen wird es in Zukunft einen direkten Download der entsprechenden Bestandteile eines Updates ausgehend vom Linux-Server geben.

Um dies künftig bewerkstelligen zu können muss der Linux-Server einige neue Systemvoraussetzungen erfüllen:

- Für den Download von Updates und Webnews:
	- o Uneingeschränkter Zugang zur Domain xpointsoftware.de (inkl. aller Subdomains)
	- o Verfügbarkeit eines Linux-Kommandos für den Download von Dateien:
		- curl (Version 7.19-7.64)<sup>1</sup> oder
		- $\blacksquare$  wget (Version 1.11.4-1.20.1)<sup>1</sup>

In unserem manuellen Vorab-Update erhalten Sie ein Programm, mit dem der Download von Ihnen getestet werden kann. So können Sie prüfen, ob die richtigen Befehle bei Ihnen bereits installiert sind und alle Sicherheitseinstellungen wie z.B. die Firewall den Download angemessen behandeln.

Bitte beachten Sie, dass der Download der Informationen zu den Updates bei jedem Start von Xtanken erfolgt. Es ist also nicht ausreichend, die Sicherheitseinstellungen nur für den "kurzen Moment" des Updates außer Kraft zu setzen. Vielmehr sollten dauerhafte Einstellungen vorgenommen werden.

### Verarbeitung von Rechnungen

Mit unserem großen Update werden wir die Rechnungserstellung gänzlich umstellen. Dies bringt nicht nur eine Umstellung der Abrechnungsprogramme, sondern viele Änderungen auf einmal mit sich, weshalb eine genaue Terminierung des großen Updates noch nicht festgelegt werden kann, denn alle Änderungen sollen funktionieren, bevor wir mit der Auslieferung beginnen.

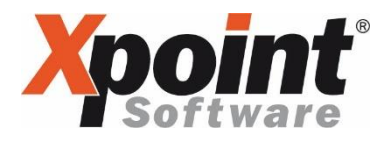

Das Update soll bis dahin folgende Funktionen beinhalten:

- Ausgabe bestehender Rechnungen als PDF (mit fester Schriftart) (Rechnungs-Nachdruck)
- Ausgabe bestehender Rechnungen aus XTK/STK (Rechnungs-Nachdruck)
- Ausgabe graphischer Rechnungen als PDF (mit Proportional-Schriftarten und graphischen Elementen wie Linien, fetter und kursiver Schrift, unterschiedlichen Schriftgrößen und mehr)
- Ausgabe des SwissQR (einer SEPA-Zahlweise für die Schweiz)
- Ausgabe der Rechnungen als PDF/A-1b für die externe Dokumentenarchivierung
- Ausgabe der Rechnungen als PDF/X-3 mit Einbindung der ZUGFeRD-XML-Datei
- Ausgabe der XRechnung als reine XML-Datei im Oasis UBL-Format
- Ausgabe der XRechnung als reine XML-Datei im Cross Industry Invoice-Format
- Versand von Rechnungen via E-Mail
- Ausgabe der Rechnungen als einzelne Datei für angeschlossene fremde Dokumentenmanagementsysteme (z.B. ePost, Agorum, Filedirector) teilweise auch mit zusätzlicher Meta-Daten-Datei
- Unterstützung aller bestehenden Systeme (z.B. eFax, IDA-Flex, X-mail) um einen möglichst reibungslosen Übergang gewährleisten zu können.

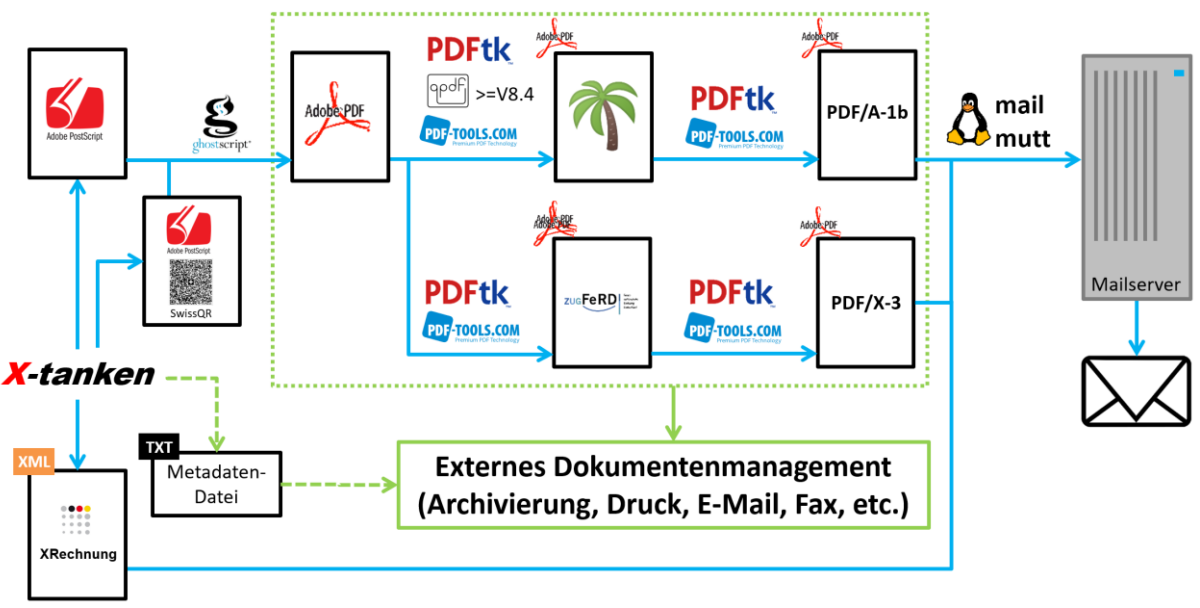

Diese Vorhaben bedingen die unterschiedlichsten Voraussetzungen:

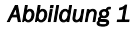

## Erstellung graphischer Rechnungen

Um graphische Rechnungen zu erstellen (siehe Abbildung 2), bedient sich Xtanken der Programmiersprache Adobe PostScript, welches im Anschluss durch den freien Interpreter namens GhostScript in ein PDF verwandelt wird. GhostScript ist daher zukünftig auch Systemvoraussetzung auf allen Maschinen, die X-tanken enthalten:

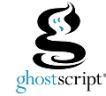

### • Für die Erstellung graphischer Rechnungen:

o GhostScript (Version 8.62-9.26)<sup>1</sup>

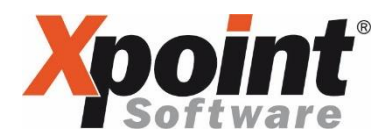

Durch die graphische Darstellung einer Rechnung können künftig auch unterschiedliche Schriftgrößen, fett und kursiv, Linien und andere Stilmittel in der Rechnungsschreibung genutzt werden. Hier eine Gegenüberstellung, wie eine Rechnung heute aussieht bzw. künftig aussehen könnte:

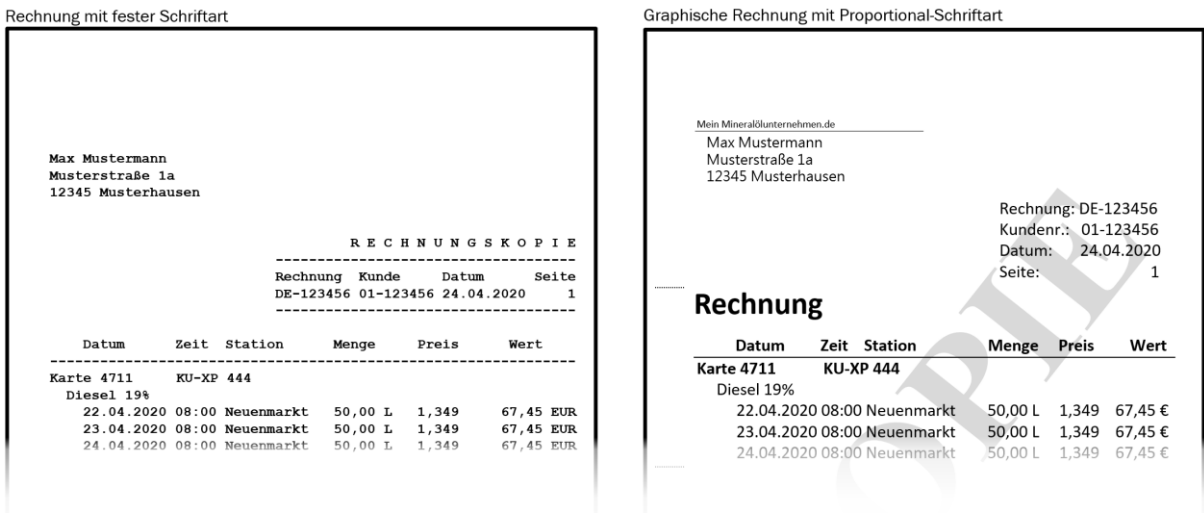

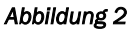

### Rechnungsnachdruck

Der Rechnungsnachdruck wird sich künftig nicht nur auf Rechnungen aus X-tanken sondern auch auf Rechnungen aus XTK/STK beziehen. Damit wollen wir den Umstieg von XTK/STK nach Xtanken noch etwas mehr vorantreiben. XTK/STK soll künftig gänzlich aus dem Menü von X-energy verschwinden, wenn X-tanken eingesetzt wird.

Folgende Systemvoraussetzungen sind hierfür erforderlich:

- Für den Rechnungsnachdruck:
	- o GhostScript (Version 8.62-9.26)<sup>1</sup>

### **Briefpapier**

Natürlich soll es optional möglich sein, die graphischen Rechnungen bzw. die Rechnungsnachdrucke alter Rechnungen mit einem Briefpapier zu hinterlegen. X-tanken benötigt hierfür ein PDF mit dem Briefpapier, das eine möglichst kleine Dateigröße aufweist. Das PDF sollte maximal zwei Seiten enthalten.

Bei einer Briefpapier-PDF-Datei mit einer Seite wird jede Seite der Rechnung mit dieser einen Seite hinterlegt.

Optional kann das Briefpapier-PDF eine zweite Seite enthalten. Dann wird die erste Seite der Rechnung mit der ersten Seite der Briefpapier-PDF-Datei hinterlegt und alle weiteren Seiten der Rechnung mit der zweiten Seite des Briefpapier-PDF. Dadurch kann man erheblich Papier sparen, da der Briefkopf auf den Folgeseiten entfallen kann.

Neue Systemvoraussetzungen:

- Für das Einbinden von einseitigen PDF-Hintergründen:
	- o Einseitige PDF-Datei mit Briefpapier für alle Seiten einer Rechnung
	- o Verfügbarkeit eines Linux-Kommandos für die PDF-Generierung

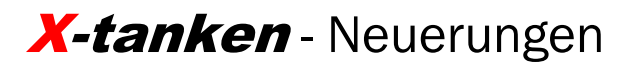

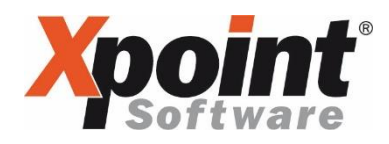

- PDFtk (Version 2.2-3.0.2)<sup>1</sup> oder
- Opdf (mind. Version  $8.4$ )<sup>1</sup> oder
- PDF-Tools pdxt (mind. Version 4.12.6)<sup>12</sup>
- Für das Einbinden von zweiseitigen PDF-Hintergründen:
	- o Zweiseitige PDF-Datei (1. Seite: Briefpapier für die erste Rechnungsseite; 2. Seite Briefpapier für alle weiteren Seiten)
	- o Verfügbarkeit eines Linux-Kommandos für die PDF-Generierung
		- PDFtk (Version 2.2-3.0.2)<sup>1</sup> oder
		- $\blacksquare$  Opdf (mind. Version 8.4)<sup>1</sup>

### **SwissQR**

Die SEPA-Umstellung in der Schweiz erfordert, dass der sogenannte SwissQR-Code auf allen Rechnungen aufzudrucken ist. Dies muss in einer bestimmten Form erfolgen (Beispiel siehe Abbildung 3).

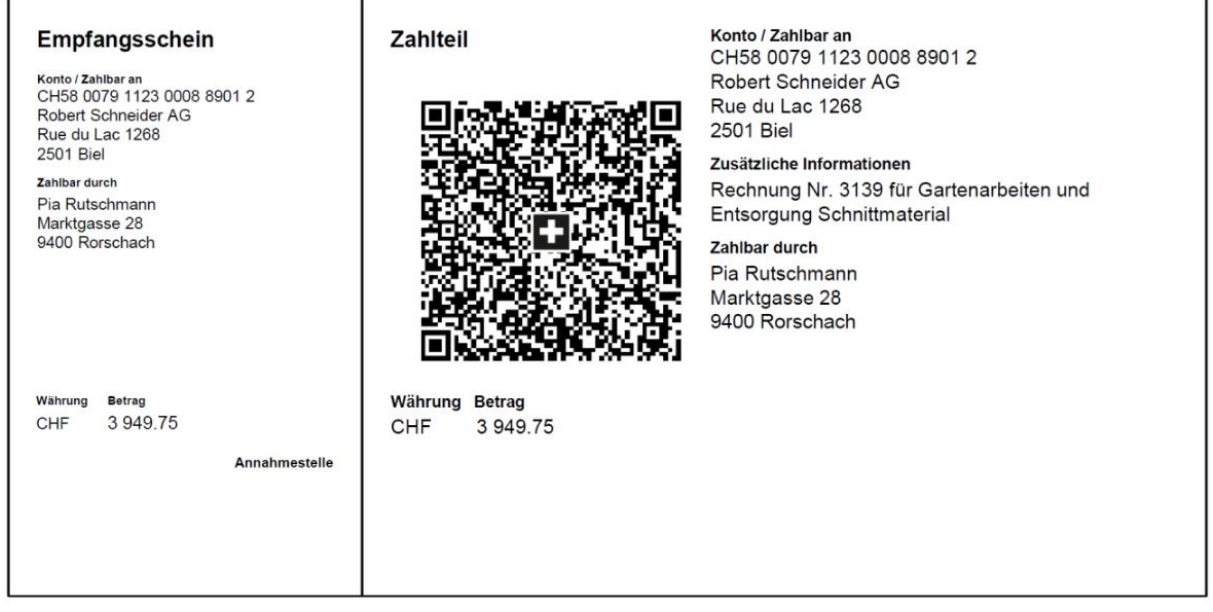

*Abbildung 3* 

Folgende Systemvoraussetzungen sind zu beachten:

- Für die Erstellung des SwissQR:
	- o GhostScript (Version 8.62-9.26)<sup>1</sup>

## PDF/A-1b

Auch wenn man heute nicht davon ausgehen kann, dass das Dateiformat PDF irgendwann einmal verschwindet, so kann es dennoch sein, dass bestimmte Versionen des Formats in Zukunft einmal nicht mehr lesbar sein werden. Dieser Prognose wirkt das Format PDF/A-1b entgegen. Durch seinen Aufbau stellt PDF/A-1b sicher, dass zum Zeitpunkt der Anzeige des PDF noch alle Komponenten zur Verfügung stehen, die notwendig sind, um das Dokument in seinem ursprünglichen Aussehen so darzustellen wie es erzeugt wurde. Das heißt, dass in diesem Format alle Schriftarten, Farbprofile, Bilder, etc. fest in die Datei eingebunden werden.

Im Regelfall dürfte dies nicht die große Rolle spielen, da nicht mit einem Aussterben des Dateiformats PDF zu rechnen ist, doch einige Dokumentenmanagementsysteme erfordern genau diese Form des PDF. Deshalb wird X-tanken mit unserem großen Update in die Lage versetzt aus einer einfachen PDF-Datei mit Hilfe eines entsprechenden Tools ein PDF/A-1b zu erzeugen. Einige Tools machen dies im gleichen Zug, in dem auch der Hintergrund eingebettet wird.

Neue Systemvoraussetzungen:

- Für das Erstellen von PDF/A-1b:
	- o Verfügbarkeit eines Linux-Kommandos für die PDF-Generierung
		- PDFtk (Version 2.2-3.0.2)<sup>1</sup> oder
		- PDF-Tools pdxt (mind. Version 4.12.6)<sup>12</sup>

# PDF/X-3 mit ZUGFeRD

 $\mathbf{B}$  and  $\mathbf{B}$  are associated to the state of  $\mathbf{B}$ 

Einige Ihrer Kunden haben Sie vermutlich bereits auf elektronische Rechnungen angesprochen. Eine Form davon ist ZUGFeRD (=Zentraler User Guide des Forums elektronische Rechnung Deutschland), was

eine Einbindung einer XML-Datei in das PDF entspricht. Diese XML-Datei beinhaltet die Daten der Rechnung in strukturierter und elektronisch lesbarer Form nach dem ZUGFeRD Standard.

Ihr Kunde erhält dann eine normale PDF-Datei als Rechnung. Wird diese jedoch im Adobe Reader® geöffnet, so können Sie über die Büroklammer am linken Fensterrand die eingebettete zugferd-invoice.xml finden (siehe Abbildung 4).

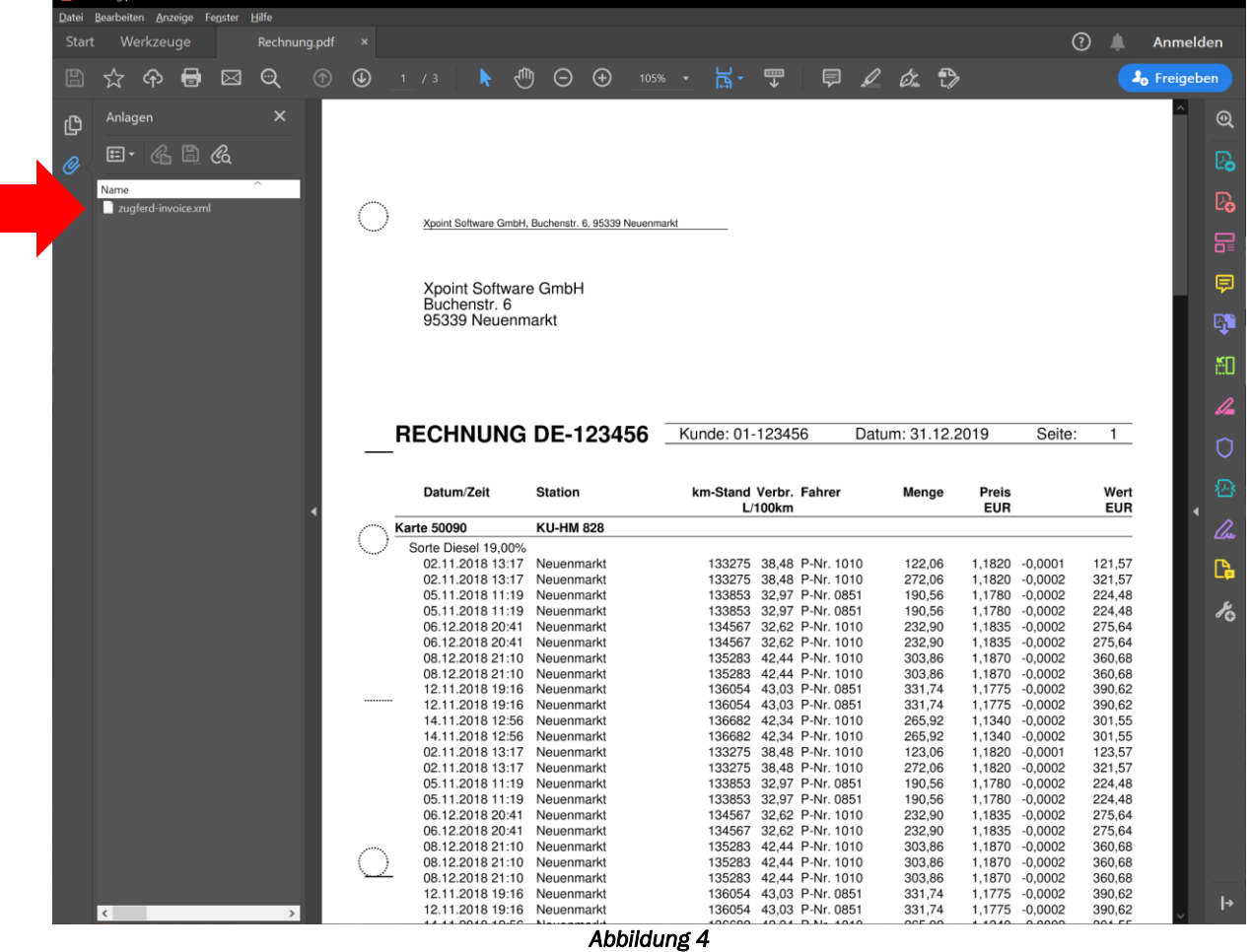

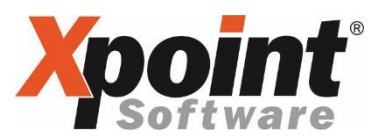

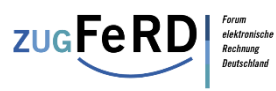

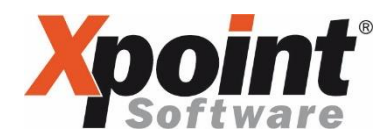

ZUGFeRD-Rechnungen werden übrigens immer im Format PDF/X-3 zur Verfügung gestellt, denn nur dieser ermöglicht das Einbinden weiterer Dateien in der benötigten Form. Das Erstellen eines PDF/A-1b ist mit ZUGFeRD-Rechnungen nicht möglich!

Geben Sie in den Versandoptionen an, welche Variante der ZUGFeRD-Rechnung Ihr Kunde wünscht/verarbeiten kann. Es werden mindestens die folgenden Varianten zur Verfügung stehen:

- ZUGFeRD Version 2.1 BASIC
- ZUGFeRD Version 2.1 EN16391

Für die Erstellung einer ZUGFeRD-konformen Rechnung ist die folgende neue Systemvoraussetzung erforderlich:

### • Für das Erstellen einer ZUGFeRD-Rechnung:

- o GhostScript (Version 8.62-9.26)<sup>1</sup>
- o Verfügbarkeit eines Linux-Kommandos für die Einbindung der XML-Datei
	- PDFtk (Version 2.2-3.0.2)<sup>1</sup> oder
	- PDF-Tools pdf2pdf (mind. Version 4.12.6)<sup>12</sup>
- o ACU Cobol (Version 9.2.x oder höher)<sup>1</sup>
- o Angabe der ZUGFeRD-Version in den Versandoptionen des Kunden

#### • Für den Versand einer ZUGFeRD-Rechnung per E-Mail:

- o Vergabe von Berechtigungen in Firewall und ähnlichen Sicherheitseinrichtungen
- o Verfügbarkeit eines Linux-Kommandos für den Mail-Versand:
	- mail (mind. Version 12.5)<sup>1</sup> oder
	- **•** mutt (mind. Version  $1.5.21$ )<sup>1</sup>
- o Ziel-Adresse in den Versandoptionen des Kunden (siehe Abbildung 6)

Da ZUGFeRD keine gesetzliche Pflicht ist (vergleiche Abschnitt XRechnung), wird dieses Format kostenpflichtig zur Verfügung gestellt.

Weitere Informationen zum ZUGFeRD-Format erhalten Sie unter [http://ferd-net.de](http://ferd-net.de/)

### XRechnung

XRechnung ist keine Erfindung und kein Produktname von Xpoint!

Wie in unserem PDF zur XRechnung ausgeführt, handelt es sich bei XRechnung um ein strukturiertes Datenformat zur Übermittlung von Rechnungen an öffentliche Auftraggeber welches von der Bundesregierung beschlossen wurde.

Offiziell sind ab 27.11.2020 alle Rechnungen an öffentliche Auftraggeber (Bund, Länder und Kommunen) die einen Netto-Wert von 1000 Euro übersteigen zwingend als XRechnung zu übermitteln. Rechnungen in Papierform oder als PDF sind ab diesem Zeitpunkt offiziell nicht mehr zulässig.

Auch wenn sich das Datum des Inkrafttretens vermutlich aufgrund der Corona-Krise noch einmal verschieben wird, so wird die Pflicht zur elektronischen Rechnungsstellung dennoch auf Sie zu kommen. Auch ist bereits heute im Gespräch, dass die Hürde von 1000 Euro sowie die Beschränkung auf den öffentlichen Sektor irgendwann aufgehoben werden könnte.

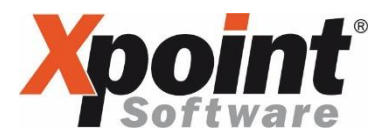

Für die Übermittlung einer XRechnung an den Rechnungsempfänger bestehen abhängig vom Bundesland unterschiedliche Möglichkeiten. Leider sind diese noch nicht in allen Bundesländern festgelegt worden (siehe Tabelle 1).

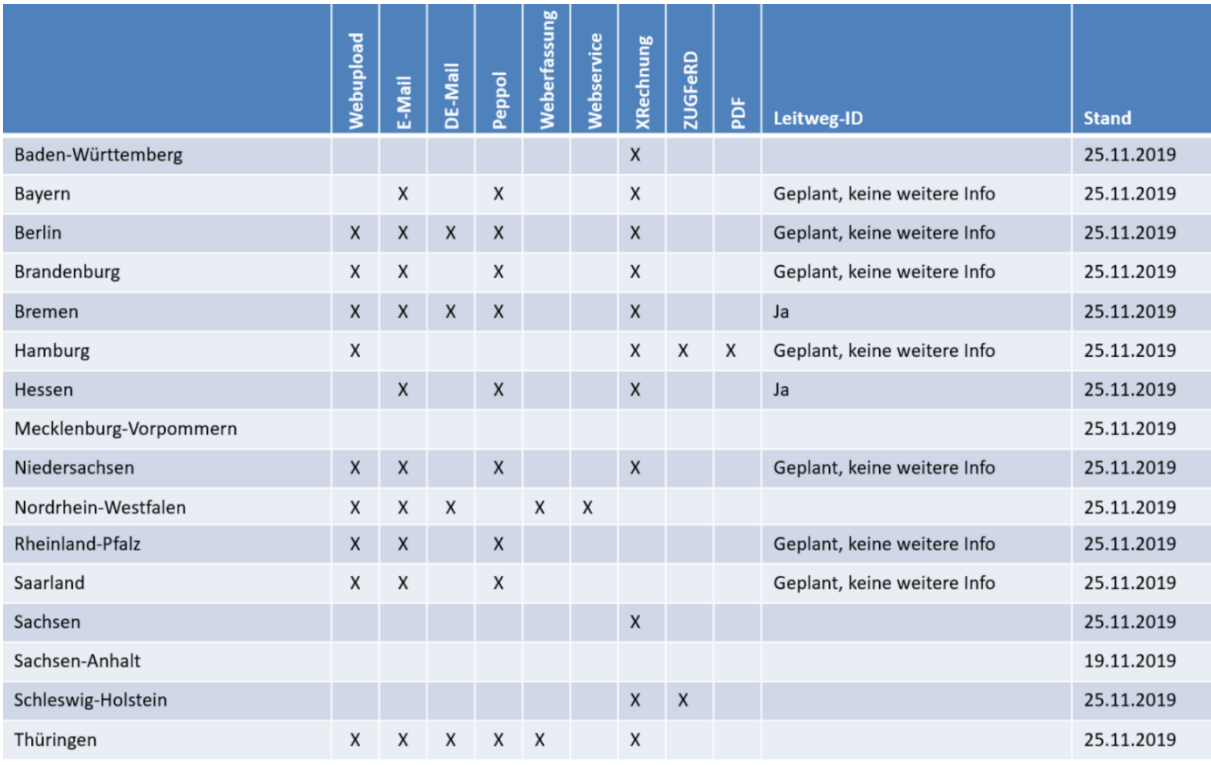

*Tabelle 1* 

Dennoch zeichnet sich ab, dass der Versand einer Rechnung als E-Mail-Anhang der gängigste Weg sein wird. Daneben haben Sie aber auf jeden Fall auch immer die Möglichkeit die Rechnung im Webportal der ZRE (=Zentrale Rechnungseingangs Stelle des Bundes) manuell hochzuladen.

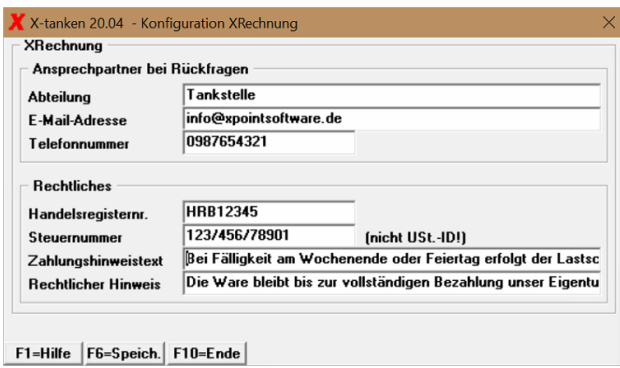

#### *Abbildung 5*

 $\overline{\phantom{a}}$ 

Aus X-tanken heraus sind deshalb zwei mögliche Versandwege einer XRechnung vorgesehen. Zum einen kann die XRechnung direkt per E-Mail versandt werden, wenn dies im Kundenstammanhang entsprechend konfiguriert wurde und die Systemvoraussetzungen für den Versand gegeben sind. Wird dabei keine Empfänger-E-Mail-Adresse angegeben, so wird X-tanken die XML-Datei der XRechnung im Verzeichnis export/kunden/<Kundennummer> in Ihrem Netzlaufwerk "tk-<Instanzname>" ablegen. In diesem Fall sind sie selbst dafür verantwortlich, die Rechnung zum Auftraggeber zu versenden oder im Webportal der ZRE einzuliefern.

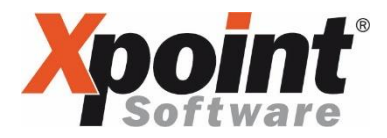

Die Erstellung von XRechnungen ist gesetzlich vorgeschrieben und wird daher kostenfrei für Sie zur Verfügung gestellt.

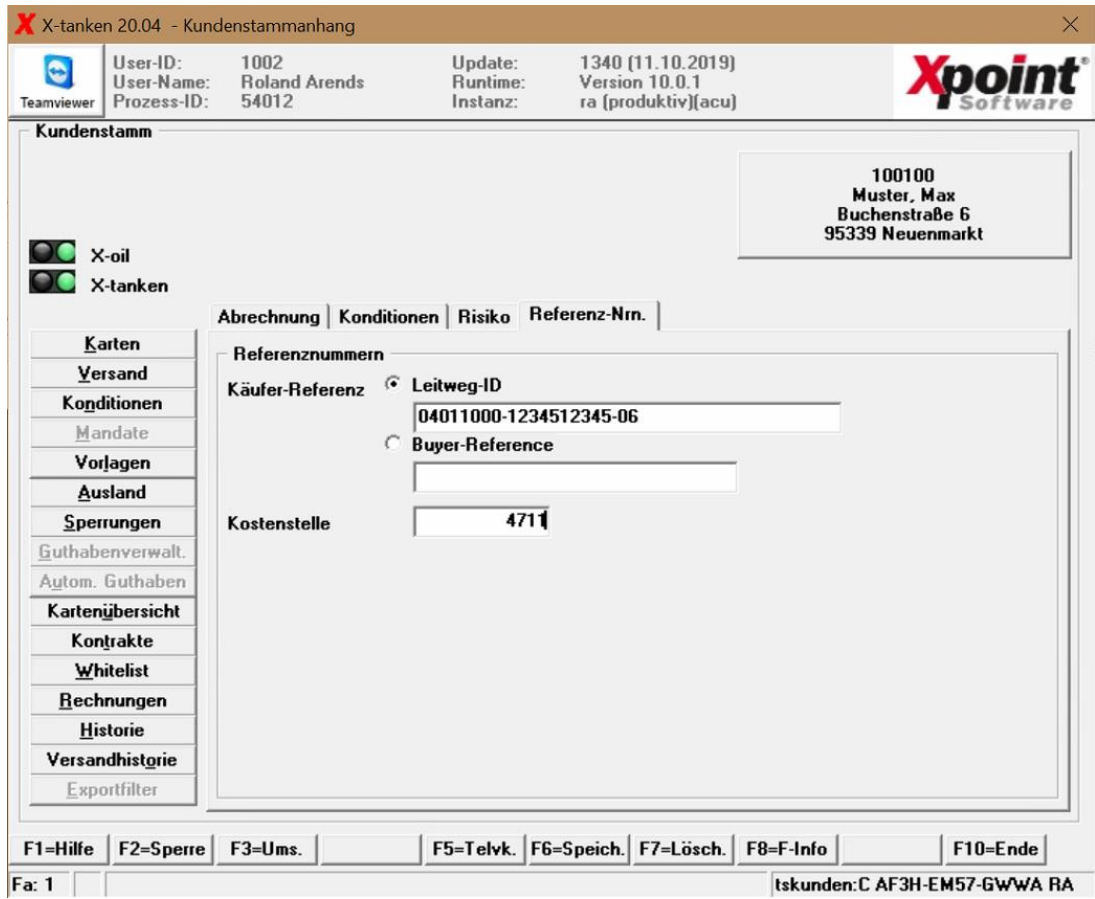

#### *Abbildung 6*

Bitte beachten Sie, dass XRechnungen in unterschiedlichen Ausprägungen verfügbar sind:

- Oasis UBL
- Cross Industry Invoice (CII)

Fragen Sie Ihren Kunden, welche Ausprägung er erhalten möchte/verarbeiten kann und nehmen Sie die Einstellungen in den Versandoptionen entsprechend vor (siehe Abbildung 7).

Für die XRechnung sind folgende Voraussetzungen zu schaffen:

#### • Für die Erstellung einer XRechnung:

- o Allgemeine Einstellungen zur XRechnung (siehe Abbildung 5)
- o Angabe der Leitweg-ID im Kundenstammanhang (siehe Abbildung 6)
- o Einstellung der Versandoptionen beim Kunden (siehe Abbildung 7)
- o ACU Cobol (Version 9.2.x oder höher)<sup>1</sup>
- Für den Versand einer XRechnung per E-Mail:
	- o Vergabe von Berechtigungen in Firewall und ähnlichen Sicherheitseinrichtungen
	- o Verfügbarkeit eines Linux-Kommandos für den Mail-Versand:
		- mail (mind. Version 12.5)<sup>1</sup> oder
		- **•** mutt (mind. Version  $1.5.21$ )<sup>1</sup>
	- o Ziel-Adresse in den Versandoptionen des Kunden (siehe Abbildung 6)

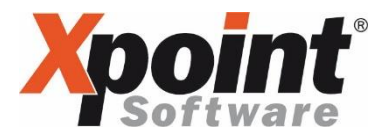

Weitere Informationen zur XRechnung finden Sie in unserem PDF zur XRechnung oder bei der Koordinierungsstelle für IT-Standards <https://www.xoev.de/>

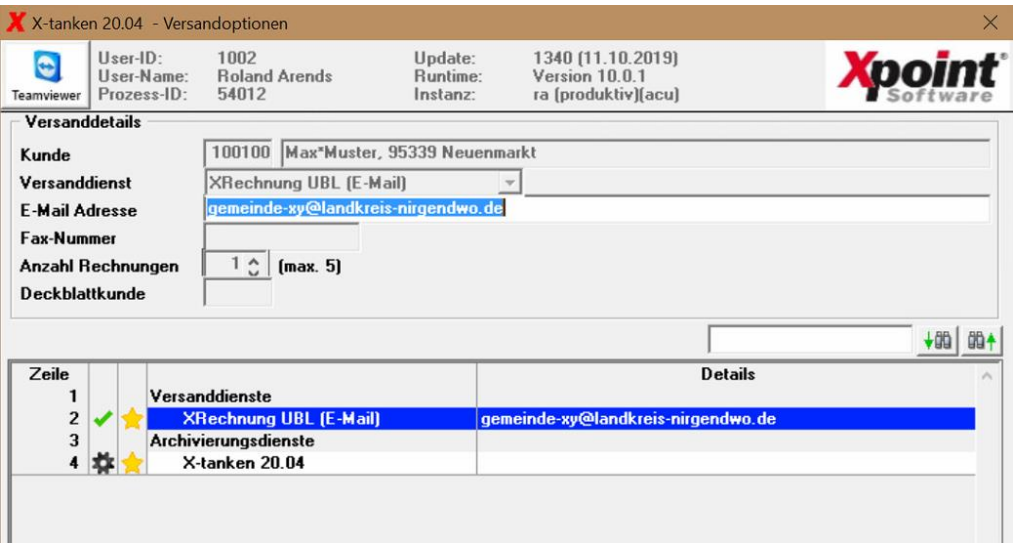

*Abbildung 7* 

### Rechnungs-Versand/Rechnungs-Exporte

Im Rahmen des Umbaus auf PDF wird es auch möglich, Rechnungen inklusiver eventuell zugehöriger Rechnungsdaten-Exporte direkt per E-Mail zu versenden.

Optional haben Sie die Möglichkeit weitere Beilagen zu jeder erstellten E-Mail hinzuzufügen (z.B. Werbeflyer als PDF).

Für AGB besteht die Möglichkeit, diese nur beim ersten Versand per E-Mail bzw. bei Änderung der AGB automatisiert an die E-Mail anzuhängen. Dadurch sparen Sie erheblich an den Transferzeiten Ihres Mailservers.

Systemvoraussetzungen:

- Für den Versand von Rechnungen per E-Mail:
	- o Vergabe von Berechtigungen in Firewall und ähnlichen Sicherheitseinrichtungen
	- o Verfügbarkeit eines Linux-Kommandos für den Mail-Versand:
		- mail (mind. Version  $12.5$ )<sup>1</sup> oder
		- $\blacksquare$  mutt (mind. Version 1.5.21)<sup>1</sup>
	- o Optional: weitere Beilagen (z.B. AGB oder Werbebeilage als PDF)
- Für den Versand von Rechnungsdaten-Exporten:
	- o Mind. 1 freigeschaltetes Rechnungsdaten-Export-Format

### **Systembefehle**

Über unser Vorab-Update werden wir Ihnen zwei Programme zur Verfügung stellen, mit denen es möglich ist, die grundlegende Funktion der in diesem Schreiben angesprochenen Funktionen und die damit verbundene Konfiguration der System-Befehle zu prüfen.

Das erste Programm (siehe Abbildung 7) gibt Ihnen Auskunft darüber, ob der auf Ihrem System installierte Systembefehl in der korrekten Version vorliegt.

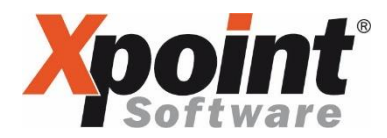

Das zweite Programm (siehe Abbildung 8) dient zur Konfiguration bestimmter Befehle. Geben Sie hier den für den jeweiligen Bereich installierten Befehl inklusive seiner Optionen an und testen Sie diese im Anschluss.

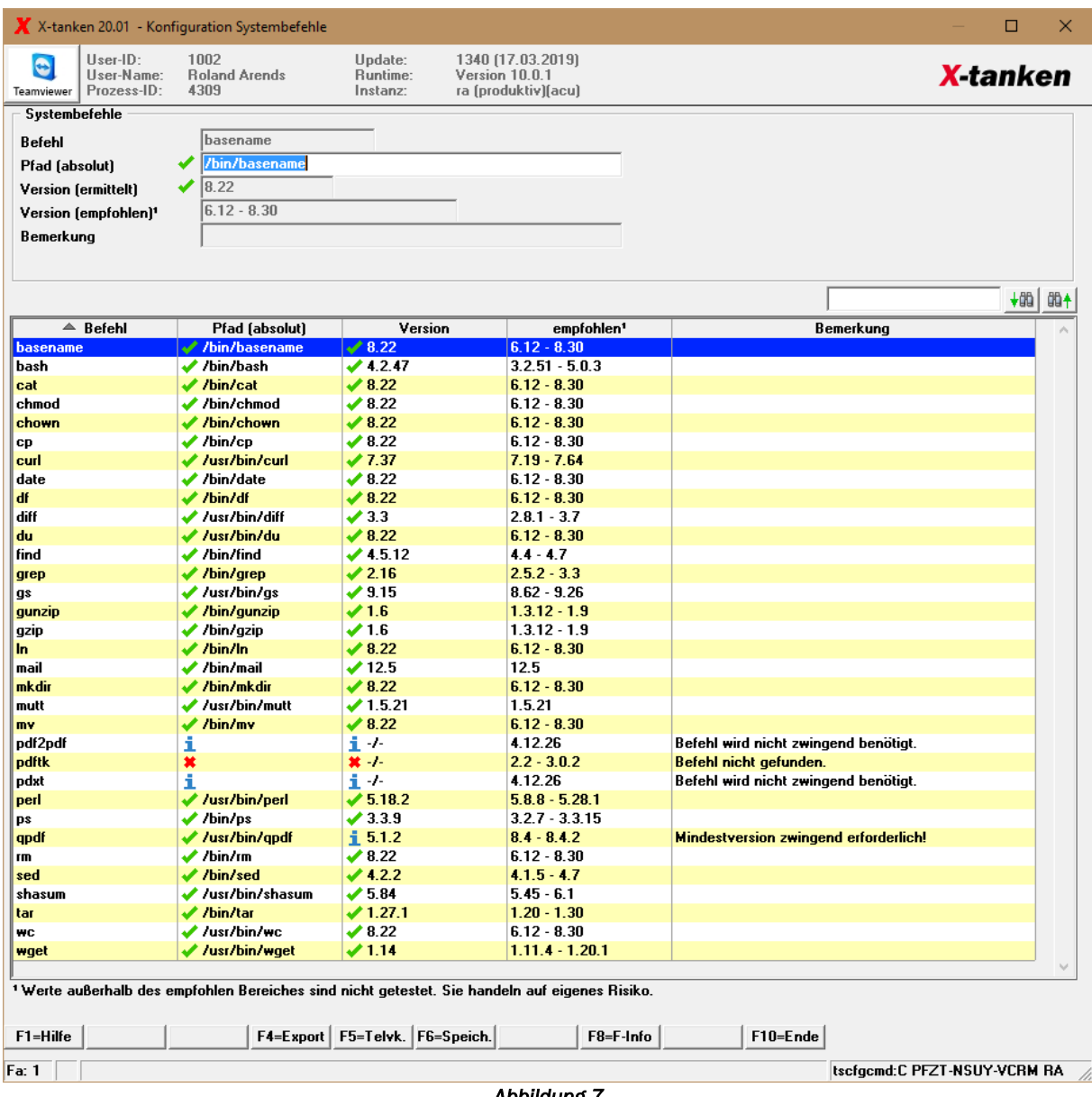

*Abbildung 7* 

Mit dem Klick auf Test, werden Sie durch eine jeweils zum Befehl passende Testprozedur geführt. Befolgen Sie bitte alle Anweisungen genau, um ein korrektes Testergebnis zu erhalten. Das Testergebnis wird Ihnen auf der rechten Seite ausführlich dargestellt, damit Sie eine mögliche Fehlerquelle beim Einrichten leichter identifizieren können.

Grundsätzlich besteht die Möglichkeit jeden beliebigen Befehl oder ein selbst geschriebenes Shell-Script anzugeben, solange es allen Prüfungen während des Tests standhält.

Das Programm verfügt über keinen "Speichern"-Button, da Sie erst nach erfolgreichem Test gefragt werden, ob die eingegeben Optionen so gespeichert werden sollen.

# **X-tanken** - Neuerungen

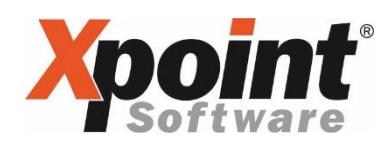

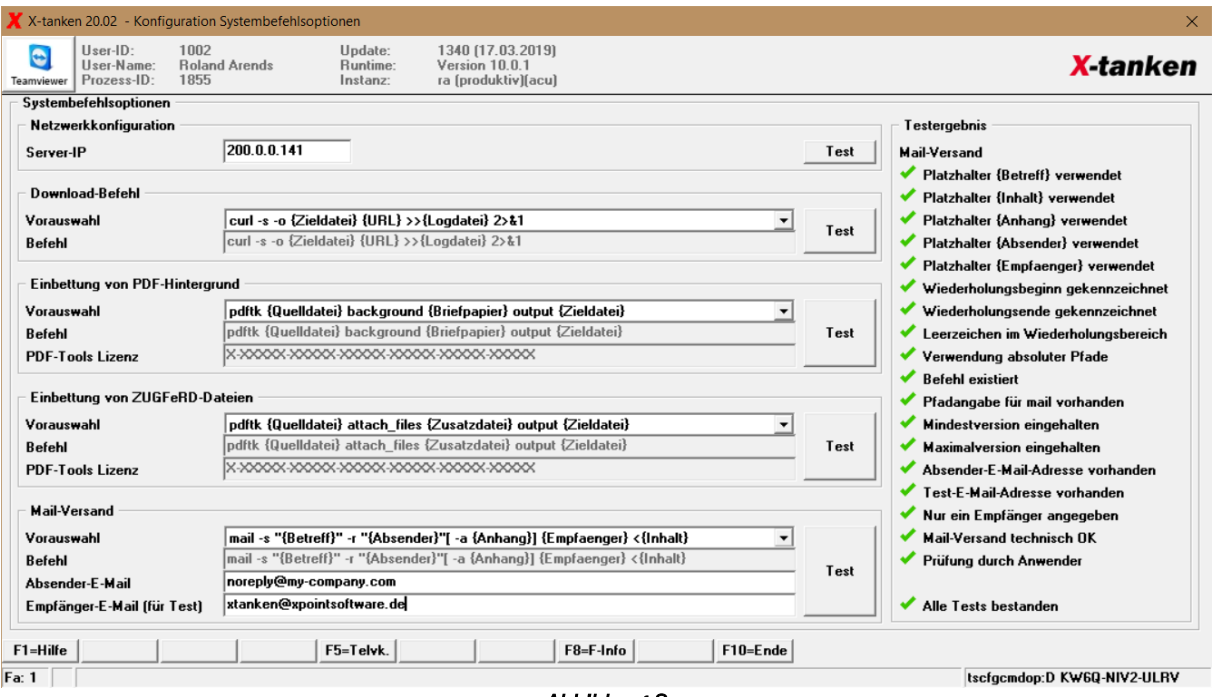

*Abbildung 8* 

### Neue Systemvoraussetzungen

Bitte geben Sie folgenden Link an Ihren Systembetreuer weiter:

<https://onlinedoku.xpointsoftware.de/doku.php?id=systemvoraussetzungen:start>

Er wird dort alle notwendigen Informationen zu obigen Themen finden, um Ihr System fit für die Zukunft zu machen.

Wir hoffen mit diesen Funktionen wieder einen guten Schritt in die richtige Richtung zu machen und wünschen allen Anwendern viel Freude damit.

Bleiben Sie gesund!

<sup>1</sup> Die Angegebenen Versionen wurden von uns getestet und funktionieren einwandfrei. Andere Versionen sind deshalb nicht ausgeschlossen. Die Installation eines Kommandos außerhalb dieses Versionsbereichs erfolgt aber grundsätzlich auf eigene Gefahr. Im Zweifelsfall wenden Sie sich bitte an unseren Support, um neue Versionen vor dem Produktiv-Einsatz zu prüfen.

<sup>2</sup>Die PDF-Tools pdxt und pdf2pdf sind kommerzielle Tools und bedürfen einer kostenpflichtigen Lizensierung. Prüfen Sie daher zunächst, ob nicht ein anderes Tool dieselben Ergebnisse liefern kann. Sollten Sie dennoch zum Ergebnis kommen, dass sie auf die maximale Kompatibilität oder bestimmte PDF-Standards angewiesen sind, dann ist PDF-Tools eine sehr gute und von uns ausgiebig getestete Lösung. Für die Lizensierung wenden Sie sich bitte an die PDF Tools AG [\(https://www.pdf-tools.com\)](https://www.pdf-tools.com/). Die Installation und Einrichtung der PDF-Tools übernimmt Xpoint gegen eine kleine Aufwandspauschale.